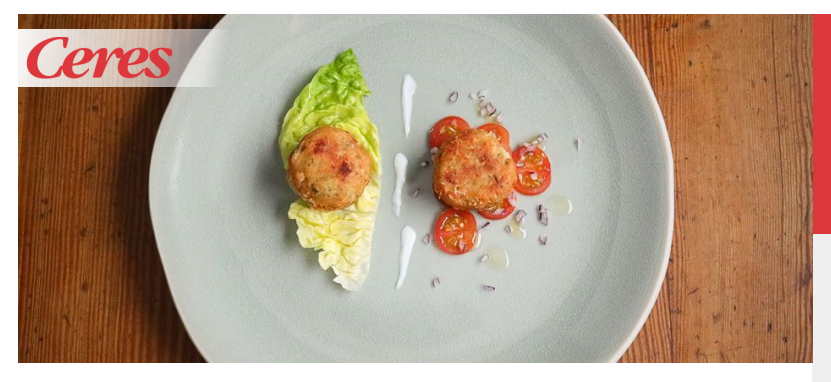

## *Kaspressknödel*

Kaspressknödel sind eine heimische Spezialität. Die frittierten Knödel mit herrlicher Käsefüllung kann man zu jedem Anlass servieren. Am besten gleich mehrere Portionen zubereiten, denn die Knödel lassen sich auch wunderbar einfrieren! So hast du auch ein nahrhaft-herzhaftes Essen zur Hand, wenn du Besuch bekommst oder es einmal schnell gehen muss.

Dazu passt bunter Blattsalat, Grüner Salat, Gurkensalat und Tomatensalat. Oder du servierst die Kaspressknödel in einer klaren Suppe. Feines Gelingen wünscht das Ceres Team!

60 Minuten

4 Personen

## *Zutaten*

 $\Phi$ 

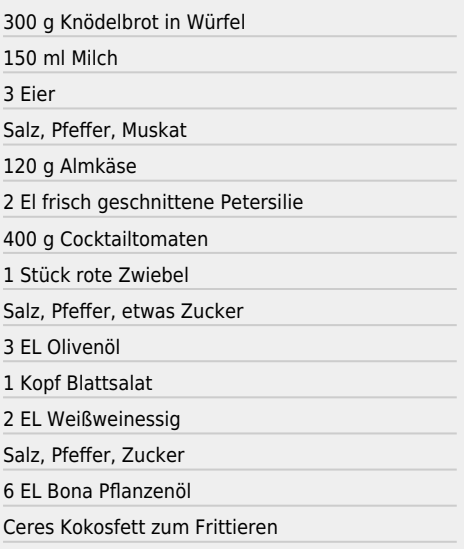

Rezepte mit (

von Ceres

## *Zubereitung*

- Knödelbrot in eine Schüssel legen. Mit der aufgekochten Milch übergießen und 10 Minuten temperieren lassen. Die Eier zugeben, mit Salz, Pfeffer und Muskat würzen, Petersilie zugeben und vermischen.
- Den Käse fein reiben und zur Masse geben. Anschließend Knödelmasse mit dem Eisausstecher oder mit einer Schöpfkelle in die gewünschte Größe portionieren. Anschließend mit feuchten Händen Kaspresslaibchen formen und zum Frittieren bereit stellen.
- Tomaten in Scheiben schneiden und mit gewürfelten Zwiebeln in eine Schüssel legen. Tomaten mit Salz, Pfeffer und Zucker würzen sowie mit Olivenöl marinieren.
- Kopfsalat waschen, zupfen und trocken legen. Salatmarinade aus Essig, Salz, Pfeffer und Zucker zubereiten.
- Ceres Kokosfett in einer hohen Pfanne erhitzen und die vorbereiteten Kaspressknödel je nach Größe 3-7 Minuten hellbraun knusprig frittieren.
- Blattsalat mit der Salatmarinade vermischen, auf Teller anrichten und mit Bona Pflanzenöl vollenden. Tomatensalat dazu legen und die heißen Kaspressknödel dazu anrichten.
- Kaspressknödel mit Salat rasch servieren.

Hauptspeisen, Vegetarisch

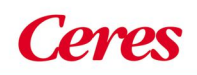